# Package 'DAPAR'

October 27, 2015

<span id="page-0-0"></span>Type Package

Title Tools for the Differential Analysis of Proteins Abundance with R

Version 1.0.0

Date 2015-10-01

Author Samuel Wieczorek [cre,aut], Florence Combes [aut], Thomas Burger [aut], Cosmin Lazar [ctb], Alexia Dorffer [ctb]

Maintainer Samuel Wieczorek <samuel.wieczorek@cea.fr>

Description This package contains a collection of functions for the visualisation and the statistical analysis of proteomic data.

License Artistic-2.0

VignetteBuilder knitr

**Depends**  $R$  ( $>= 3.2$ ), MSnbase

Suggests BiocGenerics, testthat, BiocStyle, Prostar

Imports RColorBrewer,stats,preprocessCore,Cairo,png, lattice,reshape2,gplots,pcaMethods,ggplot2, limma,knitr,tmvtnorm,norm,impute, imputeLCMD, XLConnect

biocViews Proteomics, Normalization, Preprocessing, MassSpectrometry

NeedsCompilation no

# R topics documented:

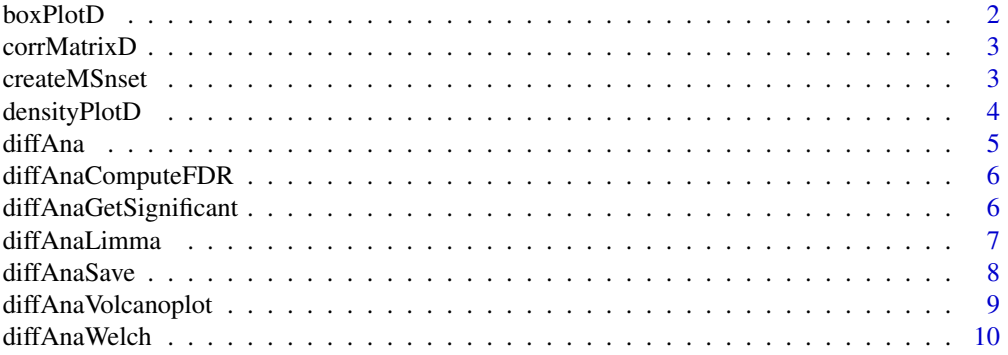

#### <span id="page-1-0"></span>2 boxPlotD

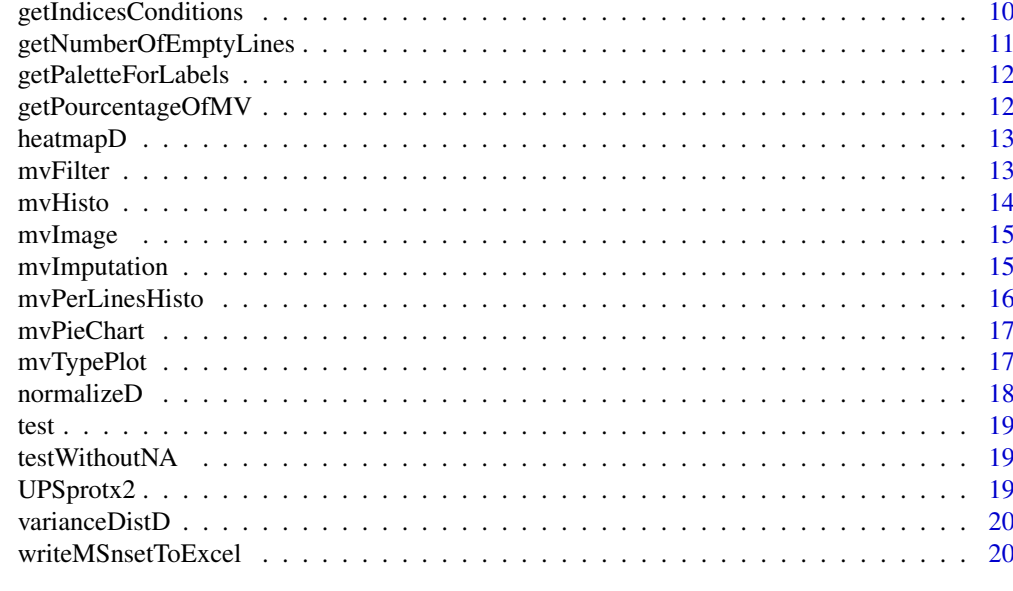

#### **Index** [22](#page-21-0)

<span id="page-1-1"></span>boxPlotD *Builds a boxplot from an object of class* [MSnSet](#page-0-0)

## Description

Boxplot for quantitative proteomics data

## Usage

boxPlotD(obj, Xaxis = "Label")

## Arguments

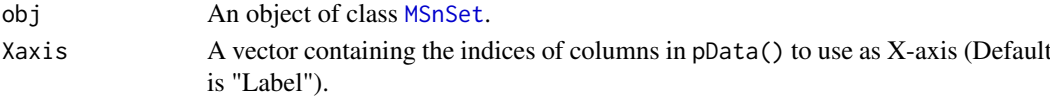

## Value

A boxplot

## Author(s)

Florence Combes, Samuel Wieczorek

## See Also

[densityPlotD](#page-3-1)

## Examples

data(UPSprotx2) boxPlotD(UPSprotx2)

<span id="page-2-0"></span>

Correlation matrix based on a [MSnSet](#page-0-0) object

#### Usage

```
corrMatrixD(obj, indLegend = NULL)
```
#### Arguments

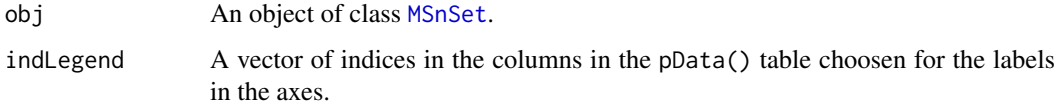

#### Value

A colored correlation matrix

## Author(s)

Florence Combes, Samuel Wieczorek

## Examples

```
data(UPSprotx2)
corrMatrixD(UPSprotx2)
```
createMSnset *Creates an object of class* [MSnSet](#page-0-0) *from text file*

## Description

Builds an object of class [MSnSet](#page-0-0) from a single tabulated-like file for quantitative and meta-data and a dataframe for the samples description. It differs from the original MSnSet builder which requires three separated files tabulated-like quantitative proteomic data into a MSnSet object, including metadata.

#### Usage

```
createMSnset(file, metadata = NULL, indExpData, indFData, indiceID,
  logData = FALSE, replaceZeros = FALSE, pep_prot_data = NULL)
```
## Arguments

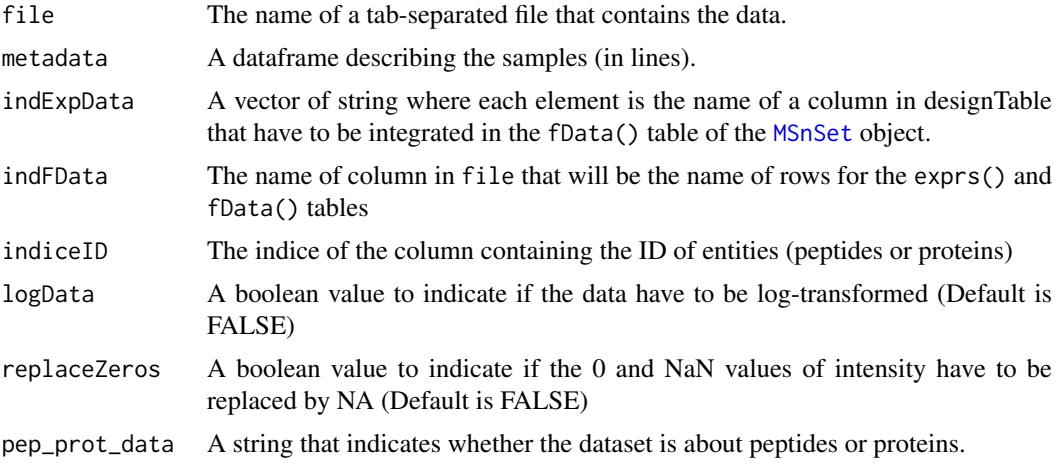

## Value

An instance of class [MSnSet](#page-0-0).

## Author(s)

Florence Combes, Samuel Wieczorek

## Examples

```
exprsFile <- system.file("extdata", "prot10.txt", package="DAPAR")
metadataFile <- system.file("extdata", "samples_prot10.txt", package="DAPAR")
metadata = read.table(metadataFile, header=TRUE, sep="\t", as.is=TRUE)
indExpData \leq c(2:7)indFData \leq c(8:13)indiceID <- 1
createMSnset(exprsFile, metadata,indExpData, indFData, indiceID)
```
<span id="page-3-1"></span>densityPlotD *Builds a densityplot from an object of class* [MSnSet](#page-0-0)

## Description

Densityplot of quantitative proteomics data over samples.

#### Usage

```
densityPlotD(obj, highLightLabel = NULL, lab2Show = NULL)
```
## Arguments

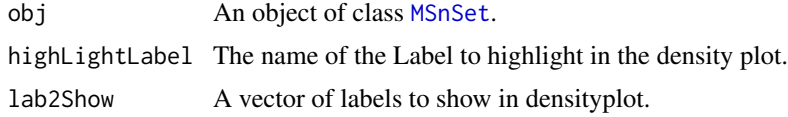

<span id="page-3-0"></span>

<span id="page-4-0"></span>diffAna 5

## Value

A density plot

## Author(s)

Florence Combes, Samuel Wieczorek

#### See Also

[boxPlotD](#page-1-1), [varianceDistD](#page-19-1)

#### Examples

```
data(UPSprotx2)
densityPlotD(UPSprotx2)
```
<span id="page-4-1"></span>diffAna *This function performs a differential analysis on an MSnSet object (adapted from* [limma](#page-0-0)*)*

## Description

Performs a differential analysis on an [MSnSet](#page-0-0) object, based on [limma](#page-0-0) functions.

#### Usage

```
diffAna(obj, design)
```
#### Arguments

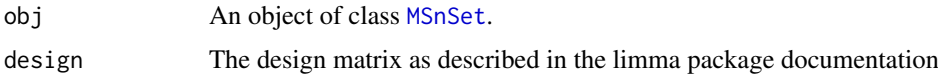

#### Value

A dataframe with the p-value and log(Fold Change) associated to each element (peptide/protein)

## Author(s)

Florence Combes, Samuel Wieczorek

```
data(UPSprotx2)
design <- cbind(cond1=1, cond2 = rep(0,nrow(pData(UPSprotx2))))
rownames(design) <- rownames(pData(UPSprotx2))
indices <- getIndicesConditions(UPSprotx2, "10fmol", "5fmol")
design[indices$iCond2,2] <- 1
diffAna(UPSprotx2, design)
```
<span id="page-5-0"></span>

This function returns the FDR corresponding to the p-values of the differential analysis. The FDR is computed with the function p.adjust{stats}, with the BH correction method (Benjamini & Hochberg (1995)).

#### Usage

```
diffAnaComputeFDR(data, threshold_PVal = 0, threshold_LogFC = 0)
```
#### Arguments

data The result of the differential analysis processed by [diffAna](#page-4-1) threshold\_PVal The threshold on p-pvalue to distinguish between differential and non-differential data threshold\_LogFC The threshold on log(Fold Change) to distinguish between differential and nondifferential data

#### Value

The computed FDR value (floating number)

#### Author(s)

Alexia Dorffer

#### Examples

```
data(UPSprotx2)
obj <- mvImputation(UPSprotx2, "QRILC")
condition1 <- '10fmol'
condition2 <- '5fmol'
limma <- diffAnaLimma(obj, condition1, condition2)
diffAnaComputeFDR(limma)
```
diffAnaGetSignificant *Returns a MSnSet object with only proteins significant after differential analysis.*

#### Description

Returns a MSnSet object with only proteins significant after differential analysis.

## Usage

```
diffAnaGetSignificant(obj)
```
#### <span id="page-6-0"></span>diffAnaLimma 7

## Arguments

obj An object of class [MSnSet](#page-0-0).

## Value

A MSnSet

#### Author(s)

Alexia Dorffer

#### Examples

```
data(UPSprotx2)
condition1 <- "10fmol"
condition2 <- "5fmol"
resLimma <- diffAnaLimma(UPSprotx2, condition1, condition2)
obj <-diffAnaSave(UPSprotx2, resLimma, "limma", condition1, condition2)
signif <- diffAnaGetSignificant(obj)
```
diffAnaLimma *Performs differential analysis on an MSnSet object, calling the* limma *package functions*

## Description

Method to perform differential analysis on an MSnSet object (calls the limma package function).

## Usage

```
diffAnaLimma(obj, condition1, condition2)
```
#### Arguments

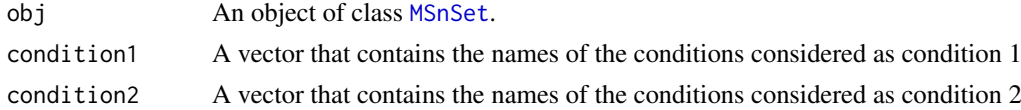

#### Value

A dataframe as returned by the limma package

## Author(s)

Florence Combes, Samuel Wieczorek

```
data(UPSprotx2)
condition1 <- '10fmol'
condition2 <- '5fmol'
diffAnaLimma(UPSprotx2, condition1, condition2)
```
<span id="page-7-0"></span>

This method returns a [MSnSet](#page-0-0) object with the results of differential analysis.

## Usage

```
diffAnaSave(obj, data, method = "limma", condition1, condition2,
  threshold_pVal = 0, threshold_logFC = 0, fdr = 0)
```
## Arguments

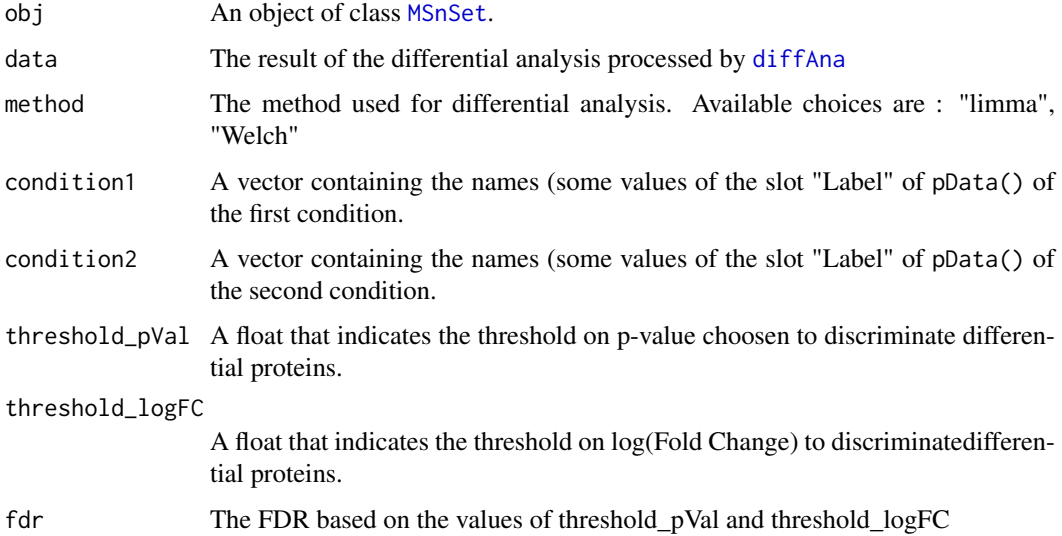

#### Value

A MSnSet

#### Author(s)

Alexia Dorffer

```
data(UPSprotx2)
condition1 <- '10fmol'
condition2 <- '5fmol'
limma <- diffAnaLimma(UPSprotx2, condition1, condition2)
obj <- diffAnaSave(UPSprotx2, limma, "limma", condition1, condition2)
```
<span id="page-8-0"></span>diffAnaVolcanoplot *Volcanoplot of the differential analysis*

## Description

Plots a volcanoplot after the differential analysis. Typically, the log of Fold Change is represented on the X-axis and the log10 of the p-value is drawn on the Y-axis. When the threshold\_pVal and the threshold\_logFC are set, two lines are drawn respectively on the y-axis and the X-axis to visually distinguish between differential and non differential data.

## Usage

```
diffAnaVolcanoplot(logFC = NULL, pVal = NULL, threshold_pVal = 1e-60,
  threshold\_logFC = 0, conditions = NULL)
```
## Arguments

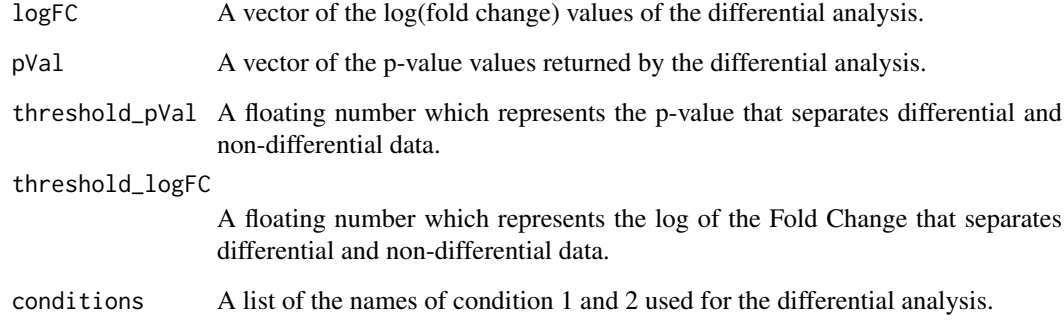

## Value

A volcanoplot

#### Author(s)

Florence Combes, Samuel Wieczorek

```
data(UPSprotx2)
condition1 <- "Cut3"
condition2 <- "WT"
data <- diffAnaLimma(UPSprotx2, condition1, condition2)
diffAnaVolcanoplot(data$logFC, data$P.Value)
```
<span id="page-9-0"></span>

Computes differential analysis on an [MSnSet](#page-0-0) object, using the Welch t-test ([t.test{](#page-0-0)stats}).

#### Usage

```
diffAnaWelch(obj, condition1, condition2)
```
## Arguments

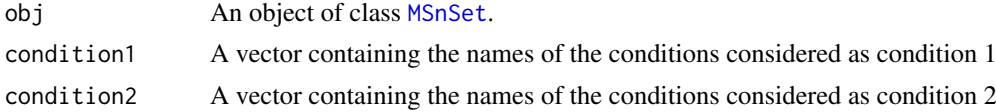

## Value

A dataframe with two slots : P.Value (for the p-value) and logFC (the log of the Fold Change).

## Author(s)

Florence Combes, Samuel Wieczorek

## Examples

```
data(UPSprotx2)
condition1 <- '10fmol'
condition2 <- '5fmol'
diffAnaWelch(UPSprotx2, condition1, condition2)
```
getIndicesConditions *Gets the conditions indices*

#### Description

Returns a list for the two conditions where each slot is a vector of indices for the samples in the pData() table

#### Usage

getIndicesConditions(obj, cond1, cond2)

#### Arguments

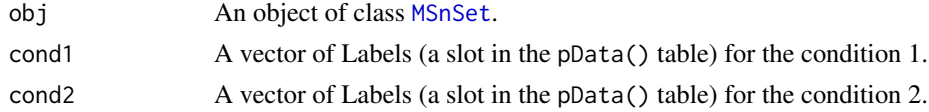

## <span id="page-10-0"></span>Value

A list with two slots iCond1 and iCond2 containing respectively the indices of samples in the pData() table of the dataset.

## Author(s)

Florence Combes, Samuel Wieczorek

## Examples

```
data(UPSprotx2)
getIndicesConditions(UPSprotx2, "Cut3", "WT")
```
getNumberOfEmptyLines *Returns the number of empty lines in the data*

## Description

Returns the number of empty lines in the quantitative data (i.e. exprs() table).

#### Usage

```
getNumberOfEmptyLines(obj)
```
## Arguments

obj An object of class [MSnSet](#page-0-0).

#### Value

An integer

## Author(s)

Samuel Wieczorek

```
data(UPSprotx2)
getNumberOfEmptyLines(UPSprotx2)
```
<span id="page-11-0"></span>getPaletteForLabels *Palette for plots in DAPAR*

#### Description

Selects colors for the plots in DAPAR based on the different conditions in the dataset. The palette is derived from the brewer palette "Dark2" (see [RColorBrewer](#page-0-0)).

#### Usage

```
getPaletteForLabels(obj)
```
#### Arguments

obj An object of class [MSnSet](#page-0-0).

#### Value

A palette designed for the data manipulated in DAPAR

#### Author(s)

Florence Combes, Samuel Wieczorek

### Examples

data(UPSprotx2) getPaletteForLabels(UPSprotx2)

getPourcentageOfMV *Percentage of missing values*

#### Description

Returns the percentage of missing values in the quantitative data (exprs() table of the dataset).

## Usage

```
getPourcentageOfMV(obj)
```
## Arguments

obj An object of class [MSnSet](#page-0-0).

## Value

A floating number

## Author(s)

Florence Combes, Samuel Wieczorek

#### <span id="page-12-0"></span>heatmapD 13

## Examples

```
data(UPSprotx2)
getPourcentageOfMV(UPSprotx2)
```
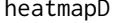

heatmapD *This function is a wrapper to* [heatmap.2](#page-0-0) *that displays quantitative data in the* exprs() *table of an object of class* [MSnSet](#page-0-0)

## Description

Heatmap of the quantitative proteomic data of a [MSnSet](#page-0-0) object

#### Usage

```
heatmapD(obj, distance = "euclidean", cluster = "average")
```
#### Arguments

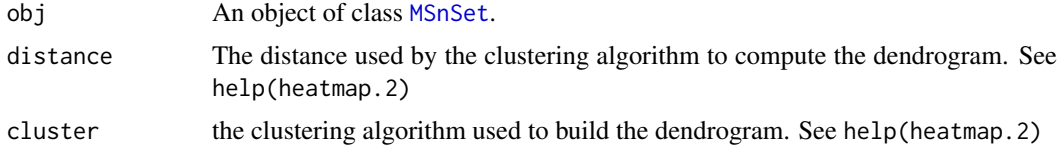

## Value

A heatmap

## Author(s)

Florence Combes, Samuel Wieczorek

#### Examples

```
data(testWithoutNA)
heatmapD(testWithoutNA)
```
mvFilter *Filter lines in the matrix of intensities w.r.t. some criteria*

## Description

Filters the lines of exprs() table with conditions on the number of missing values. The user chooses the minimum amount of intensities that is acceptable and the filter delete lines that do not respect this condition. The condition may be on the whole line or condition by condition.

## Usage

mvFilter(obj, type, th, processText = NULL)

## <span id="page-13-0"></span>Arguments

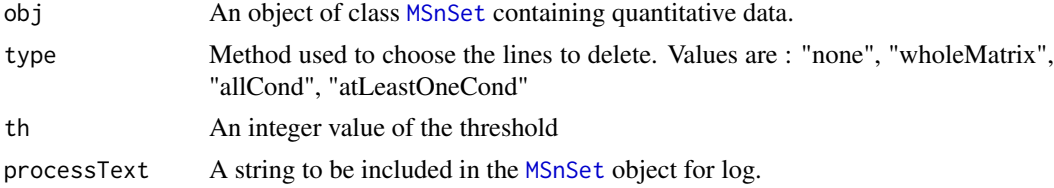

#### Details

The different methods are : "wholeMatrix": given a threshold th, only the lines that contain at least th values are kept. "allCond": given a threshold th, only the lines which contain at least th values for each of the conditions are kept. "atLeastOneCond": given a threshold th, only the lines that contain at least th values, and for at least one condition, are kept.

## Value

An instance of class [MSnSet](#page-0-0) that have been filtered.

#### Author(s)

Florence Combes, Samuel Wieczorek

#### Examples

```
data(UPSprotx2)
mvFilter(UPSprotx2, "wholeMatrix", 2)
```
mvHisto *Histogram of missing values*

## Description

This method plots a histogram of missing values.

#### Usage

```
mvHisto(obj, indLegend = "auto", showValues = FALSE)
```
## Arguments

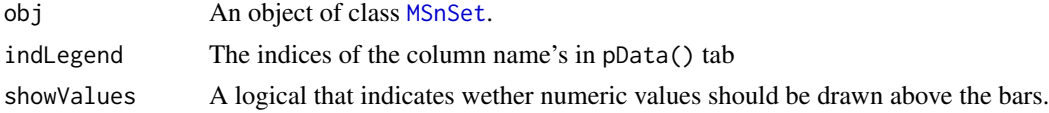

## Value

A histogram

#### Author(s)

Florence Combes, Samuel Wieczorek

#### <span id="page-14-0"></span>mvImage 15

#### Examples

```
data(UPSprotx2)
mvHisto(UPSprotx2,showValues=TRUE)
```
mvImage *Heatmap of missing values*

#### Description

Plots a heatmap of the quantitative data. Each column represent one of the conditions in the object of class [MSnSet](#page-0-0) and the color is proportional to the mean of intensity for each line of the dataset. The lines have been sorted in order to vizualize easily the different number of missing values. A white square is plotted for missing values.

#### Usage

mvImage(obj)

#### Arguments

obj An object of class [MSnSet](#page-0-0).

#### Value

A heatmap

## Author(s)

Samuel Wieczorek, Thomas Burger

## Examples

```
data(UPSprotx2)
mvImage(UPSprotx2)
```
mvImputation *Missing values imputation*

#### Description

This method is a wrapper to the imputeLCMD package adapted to objects of class [MSnSet](#page-0-0).

#### Usage

```
mvImputation(obj, method)
```
#### Arguments

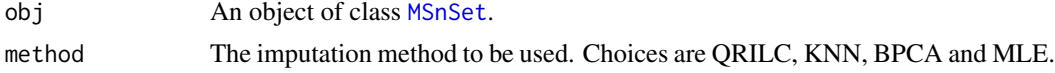

#### Value

The object obj which has been imputed

## Author(s)

Samuel Wieczorek

## Examples

```
data(UPSprotx2)
mvImputation(UPSprotx2, "QRILC")
```
mvPerLinesHisto *Histogram of missing values per lines*

## Description

This method plots a histogram which represents the distribution of the number of missing values (NA) per lines (ie proteins).

## Usage

```
mvPerLinesHisto(obj, indLegend = "auto", showValues = TRUE)
```
## Arguments

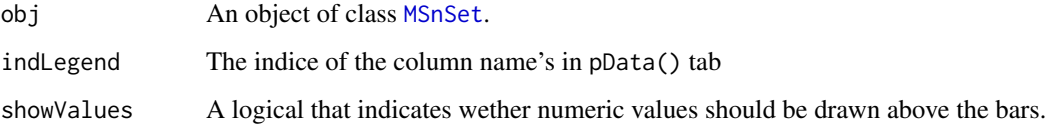

#### Value

A histogram

## Author(s)

Florence Combes, Samuel Wieczorek

```
data(UPSprotx2)
mvPerLinesHisto(UPSprotx2)
```
<span id="page-15-0"></span>

<span id="page-16-0"></span>

Draws a pie chart of the missing values in the quantitative data (i.e. exprs() table).

## Usage

mvPieChart(obj)

#### Arguments

obj An object of class [MSnSet](#page-0-0).

## Value

A pie chart

#### Author(s)

Samuel Wieczorek

#### Examples

data(UPSprotx2) mvPieChart(UPSprotx2)

mvTypePlot *Distribution of missing values with respect to intensity values*

## Description

This method plots a scatter plot which represents the distribution of missing values. The colors correspond to the different conditions (slot Label in in the dataset of class [MSnSet](#page-0-0)). The x-axis represent the mean of intensity for one condition and one entity in the dataset (i. e. a protein) whereas the y-axis count the number of missing values for this entity and the considered condition. The data have been jittered for an easier vizualisation.

#### Usage

 $mvTypePlot(obj, threshold = 0)$ 

#### Arguments

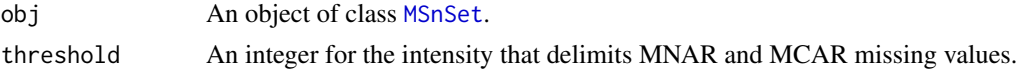

## Value

A scatter plot

#### Author(s)

Florence Combes, Samuel Wieczorek

#### Examples

```
data(UPSprotx2)
mvTypePlot(UPSprotx2)
```
normalizeD *Normalisation*

#### Description

Provides several methods to normalize quantitative data from a [MSnSet](#page-0-0) object. They are organized in four main families : Strong Rescaling, Median Centering, Mean Centering, Mean CenteringScaling. For the first family, two sub-categories are available : the sum by columns and the quantiles method. For the three other families, two categories are available : "Overall" which means that the value for each protein (ie line in the expression data tab) is computed over all the samples ; "within conditions" which means that the value for each protein (ie line in the exprs() data tab) is computed condition by condition.

#### Usage

normalizeD(obj, family, method)

#### Arguments

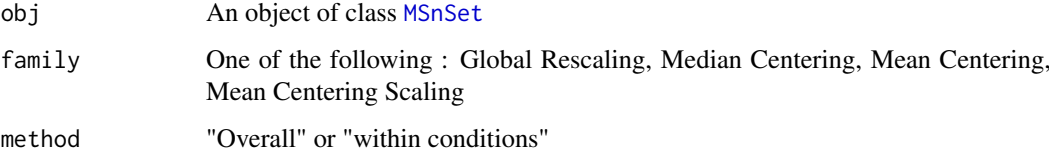

## Value

An instance of class [MSnSet](#page-0-0) where the quantitative data in the exprs() tab has been normalized.

## Author(s)

Florence Combes, Samuel Wieczorek

```
data(UPSprotx2)
normalizeD(UPSprotx2, "Median Centering", "within conditions")
```
<span id="page-17-0"></span>

<span id="page-18-0"></span>

Partial (small) dataset for unit tests containing missing values.

#### Format

An object of class [MSnSet](#page-0-0)

testWithoutNA *Test dataset*

#### Description

Partial (small) dataset for unit tests without any missing values.

#### Format

An object of class [MSnSet](#page-0-0)

UPSprotx2 *UPSprotx2 dataset*

#### Description

This dataset results from a controlled relative quantification proteomics experiment where the commercial Sigma mix UPS1 human proteins were spiked in a similar yeast lysate in 2 different concentrations (with a ratio of 2). As a consequence, it can be used to benchmark the quality of a statistical analysis: in the ideal case, after the differential analysis, only and all the human proteins should have thus been selected. The dataset is either available as a CSV file (see inst/extdata/proteinGroups-UPSx2.txt), or as a [MSnSet](#page-0-0) structure (data(UPSprotx2)). In the latter case, the quantitative data are those of the raw intensities.

#### Format

An object of class [MSnSet](#page-0-0) related to proteins quantification. It contains 6 samples divided into two conditions (5fmol and 10fmol) and 2394 proteins.

<span id="page-19-1"></span><span id="page-19-0"></span>

Builds a densityplot of the variance of entities in the exprs() table of a object. The variance is calculated for each condition (Label) present in the dataset (see the slot 'Label' in the pData() table)

#### Usage

varianceDistD(obj)

#### Arguments

obj An object of class [MSnSet](#page-0-0).

#### Value

A density plot

#### Author(s)

Florence Combes, Samuel Wieczorek

#### See Also

[densityPlotD](#page-3-1).

#### Examples

```
data(UPSprotx2)
varianceDistD(UPSprotx2)
```
writeMSnsetToExcel *This function exports a* [MSnSet](#page-0-0) *object to a Excel file.*

## Description

This function exports a [MSnSet](#page-0-0) data object to a Excel file. Each of the three data.frames in the [MSnSet](#page-0-0) object (ie experimental data, phenoData and metaData are respectively integrated into separate sheets in the Excel file).

## Usage

```
writeMSnsetToExcel(obj, filename, id)
```
# <span id="page-20-0"></span>Arguments

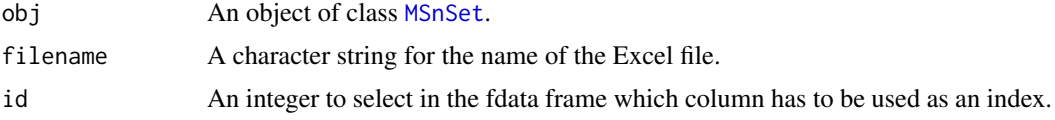

## Value

A Excel file

## Author(s)

Samuel Wieczorek

```
data(UPSprotx2)
writeMSnsetToExcel(UPSprotx2, "foo", 1)
```
# <span id="page-21-0"></span>Index

∗Topic data test, [19](#page-18-0) testWithoutNA, [19](#page-18-0) UPSprotx2, [19](#page-18-0) boxPlotD, [2,](#page-1-0) *[5](#page-4-0)* corrMatrixD, [3](#page-2-0) createMSnset, [3](#page-2-0) densityPlotD, *[2](#page-1-0)*, [4,](#page-3-0) *[20](#page-19-0)* diffAna, [5,](#page-4-0) *[6](#page-5-0)*, *[8](#page-7-0)* diffAnaComputeFDR, [6](#page-5-0) diffAnaGetSignificant, [6](#page-5-0) diffAnaLimma, [7](#page-6-0) diffAnaSave, [8](#page-7-0) diffAnaVolcanoplot, [9](#page-8-0) diffAnaWelch, [10](#page-9-0) getIndicesConditions, [10](#page-9-0) getNumberOfEmptyLines, [11](#page-10-0) getPaletteForLabels, [12](#page-11-0) getPourcentageOfMV, [12](#page-11-0) heatmap.2, *[13](#page-12-0)* heatmapD, [13](#page-12-0) limma, *[5](#page-4-0)*, *[8](#page-7-0)* MSnSet, *[2](#page-1-0)[–5](#page-4-0)*, *[7,](#page-6-0) [8](#page-7-0)*, *[10](#page-9-0)[–21](#page-20-0)* mvFilter, [13](#page-12-0) mvHisto, [14](#page-13-0) mvImage, [15](#page-14-0) mvImputation, [15](#page-14-0) mvPerLinesHisto, [16](#page-15-0) mvPieChart, [17](#page-16-0) mvTypePlot, [17](#page-16-0) normalizeD, [18](#page-17-0) RColorBrewer, *[12](#page-11-0)* t.test, *[10](#page-9-0)* test, [19](#page-18-0) testWithoutNA, [19](#page-18-0)

UPSprotx2, [19](#page-18-0) varianceDistD, *[5](#page-4-0)*, [20](#page-19-0) writeMSnsetToExcel, [20](#page-19-0)